#### **UNE GALERIE VIRTUELLE ?** Un espace numérique d'exposition :

- D'œuvres
- De production d'élèves

#### **LES SUPPORTS DE PUBLICATION**

- Pourquoi choisir e-lyco ?
- Espace public et ENT

### **CRÉER SA GALERIE DE PRODUCTIONS D'ÉLÈVES SUR L'ENT**

- Créer un espace de travail
- Ajouter des participants
- Quel outil de l'ENT ?
- Importer des images efficacement
- Créer un menu d'accueil
- Enrichir sa page par des documents ou des liens.

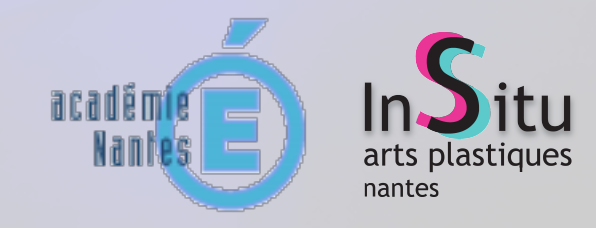

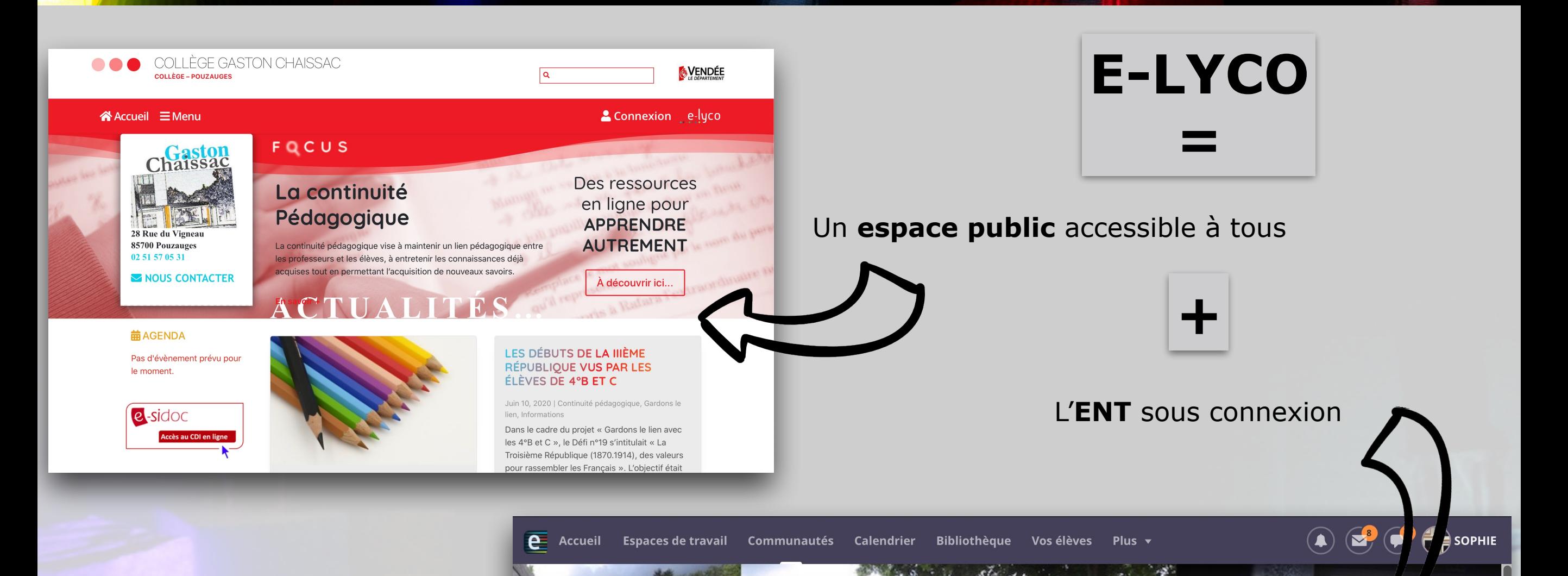

PERSPECTIVES

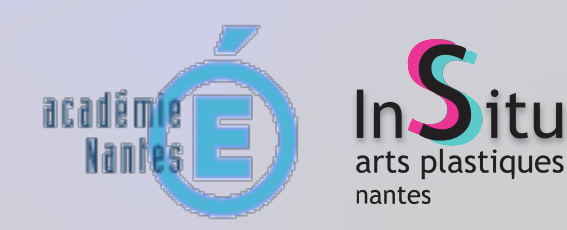

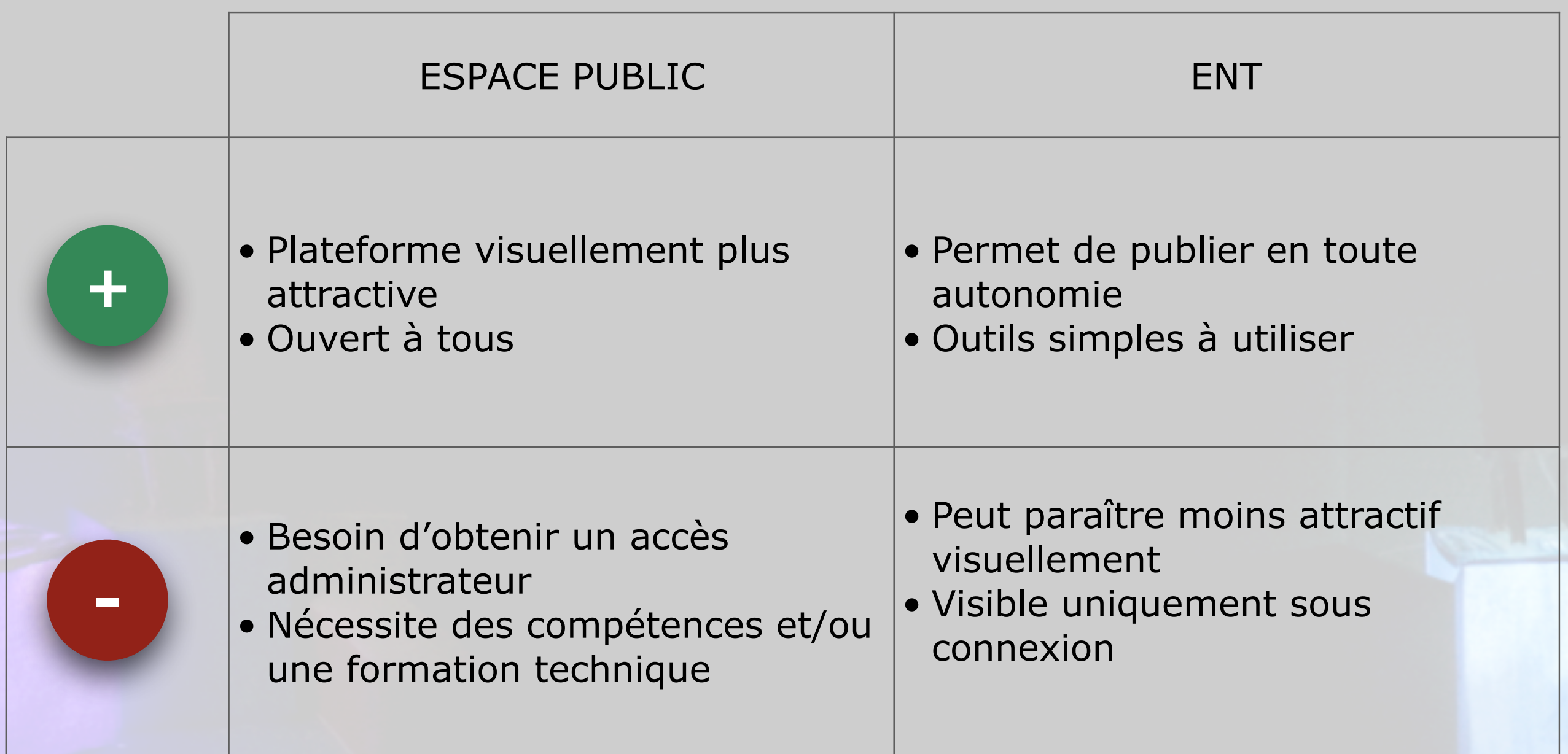

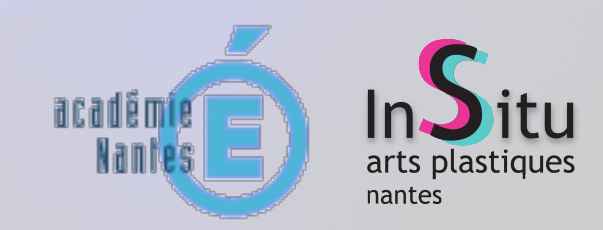

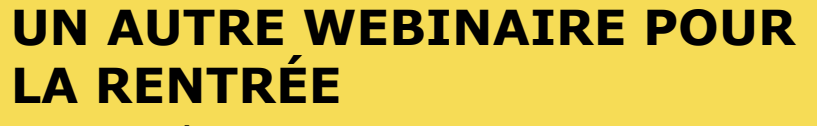

• Webinaire 2 : JE PENSE MON ENSEIGNEMENT AVEC E-LYCO

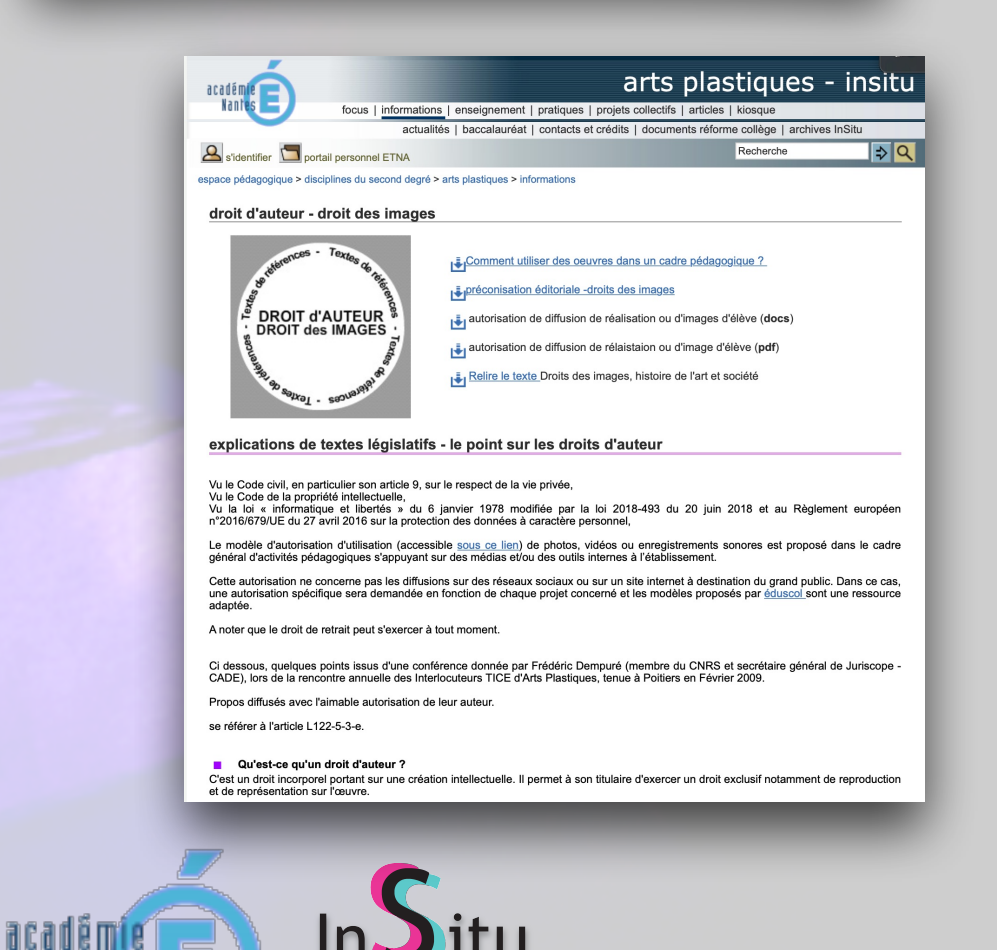

arts plastiques

nantes

Nanke

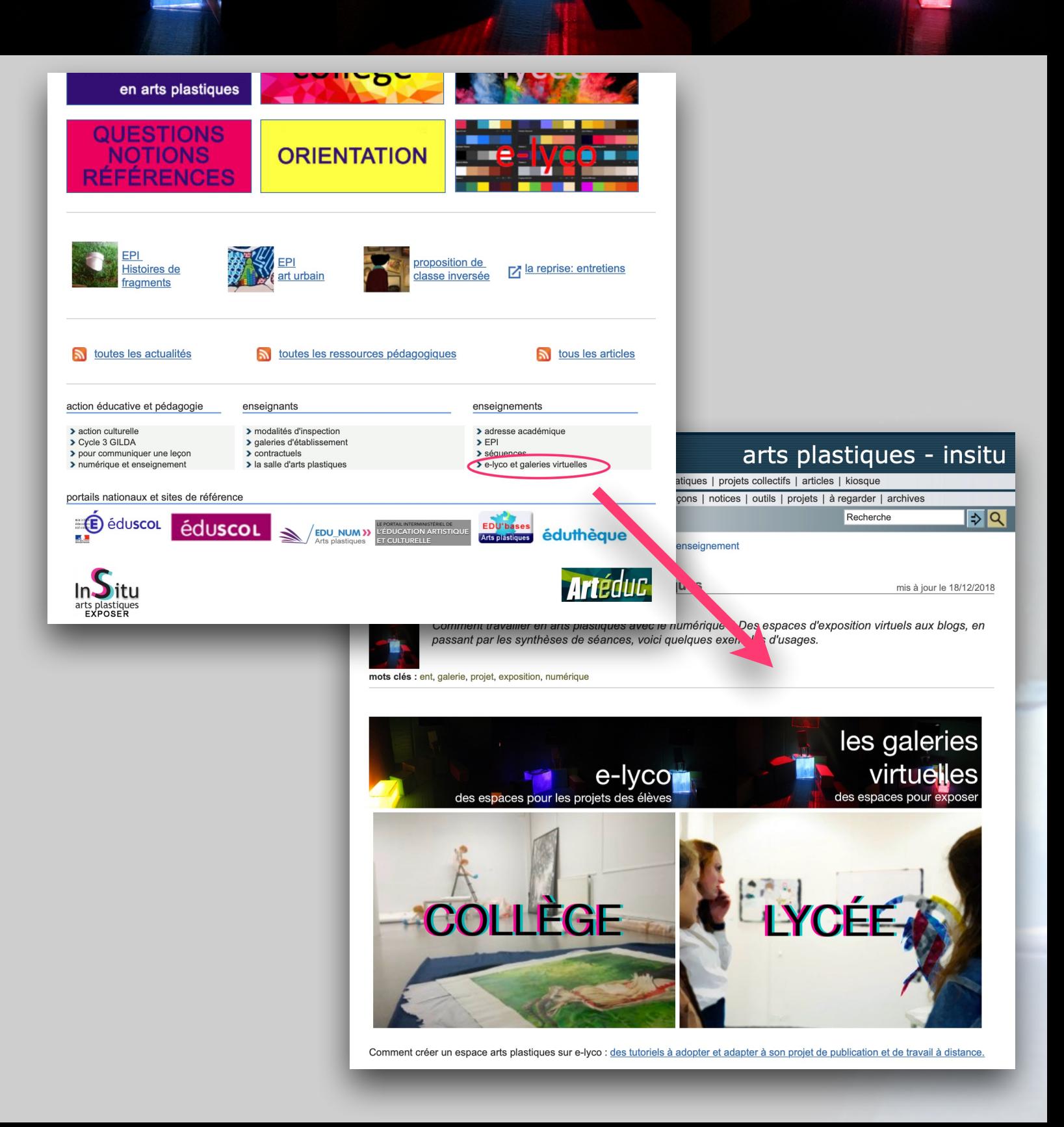

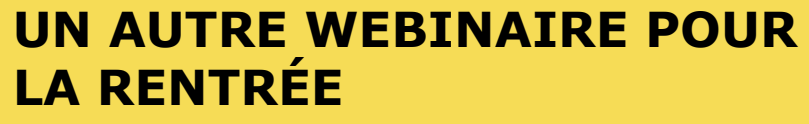

• Webinaire 2 : JE PENSE MON ENSEIGNEMENT AVEC E-LYCO

# **MERCI ! Et je l'espère à bientôt.**

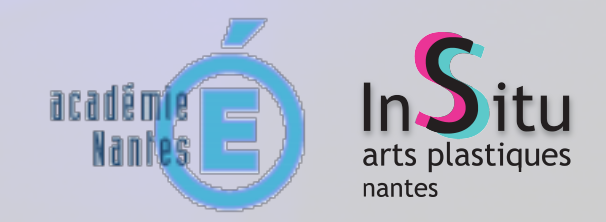